# **>eex group**

# EEX Transparency Data - API User Guide

04.12.2023 Leipzig

Ref. 6

 $\rho$  pxe  $\lambda$ eex

- $\lambda$  cltx  $\lambda$ ecc
- **Exercise System** > epexspot
- **>nodalclear** > powernext
- **>gaspoint** > pegas nordic

# **>eex group**

# Table of Contents

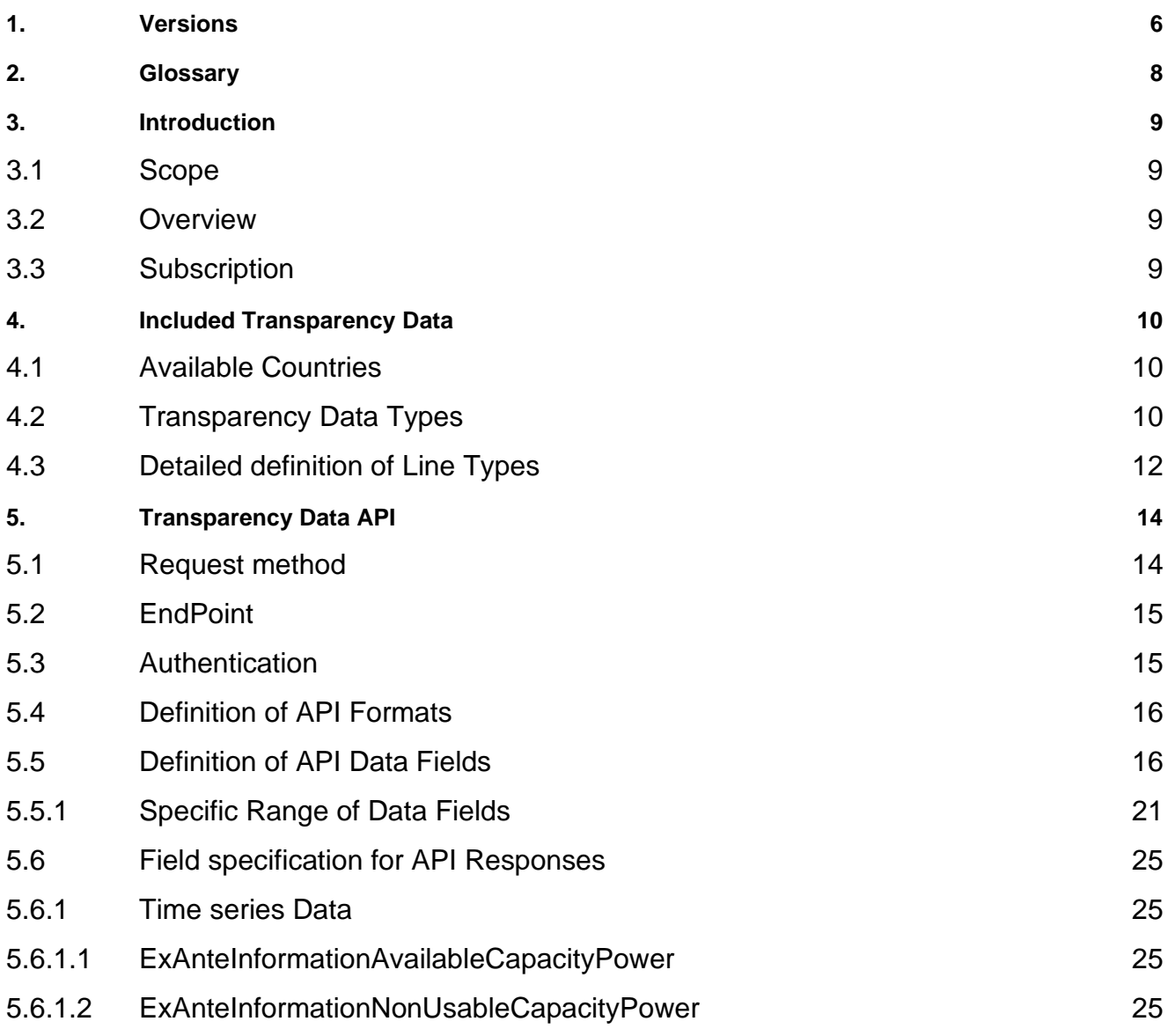

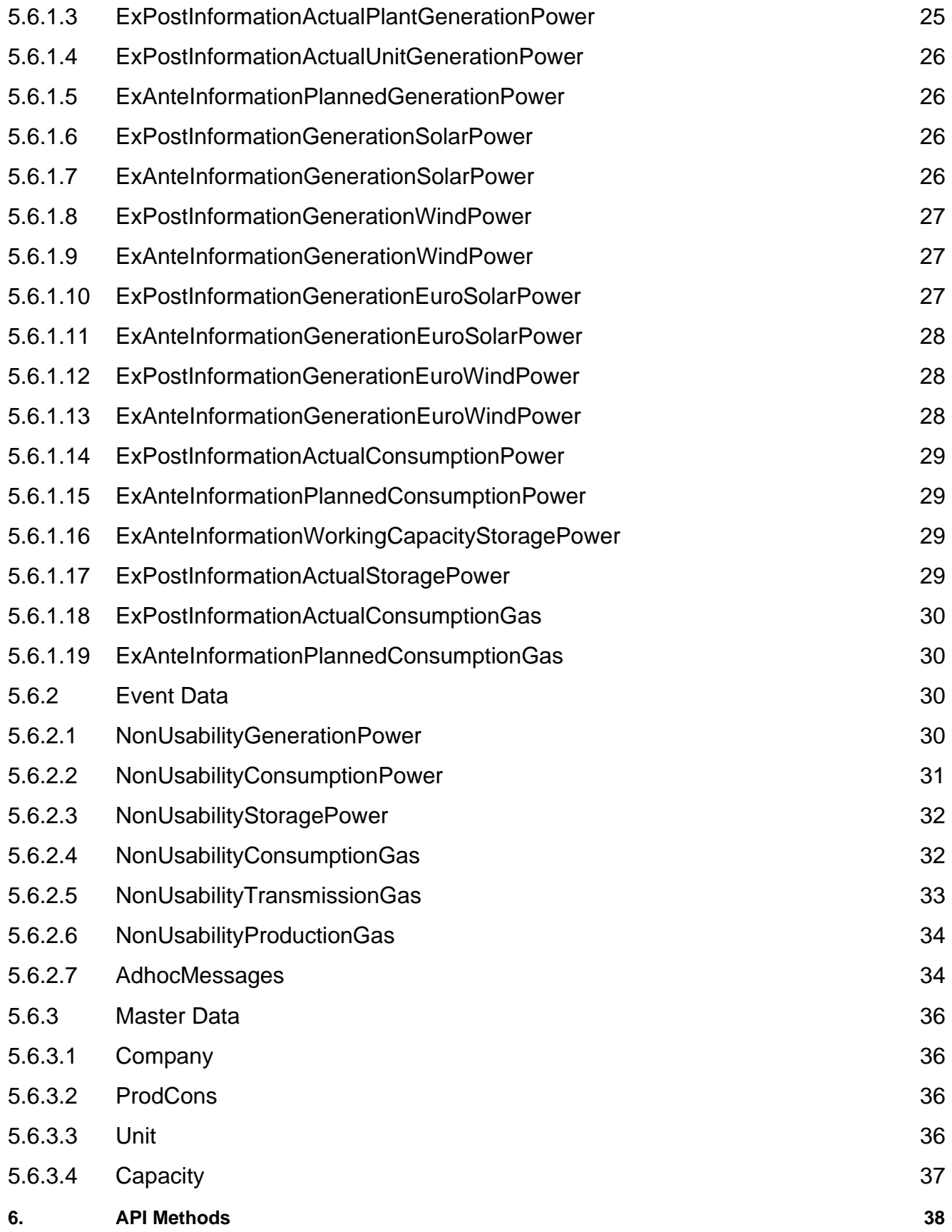

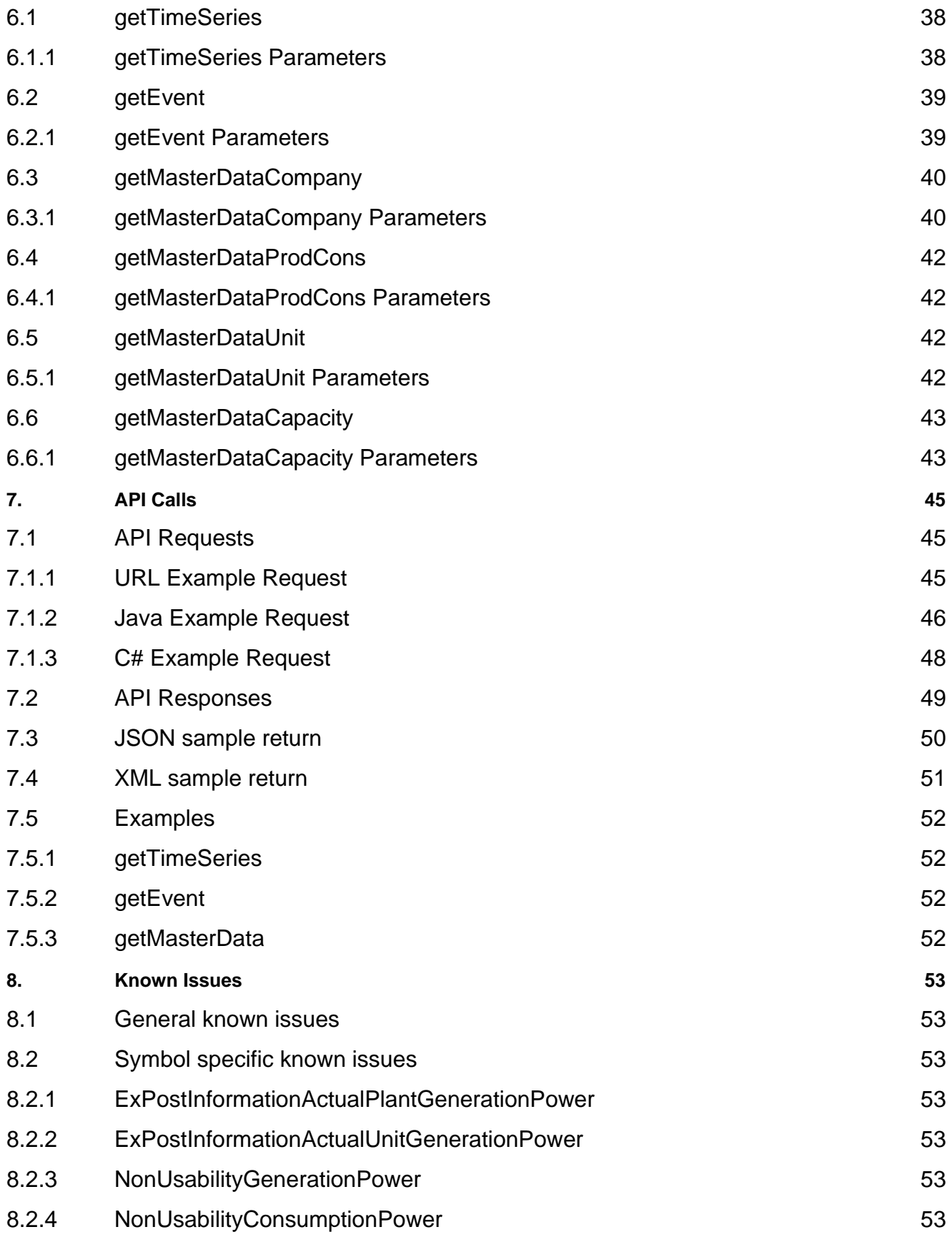

8.2.5 [NonUsabilityStoragePower](#page-52-7) 53

# <span id="page-5-0"></span>**1. Versions**

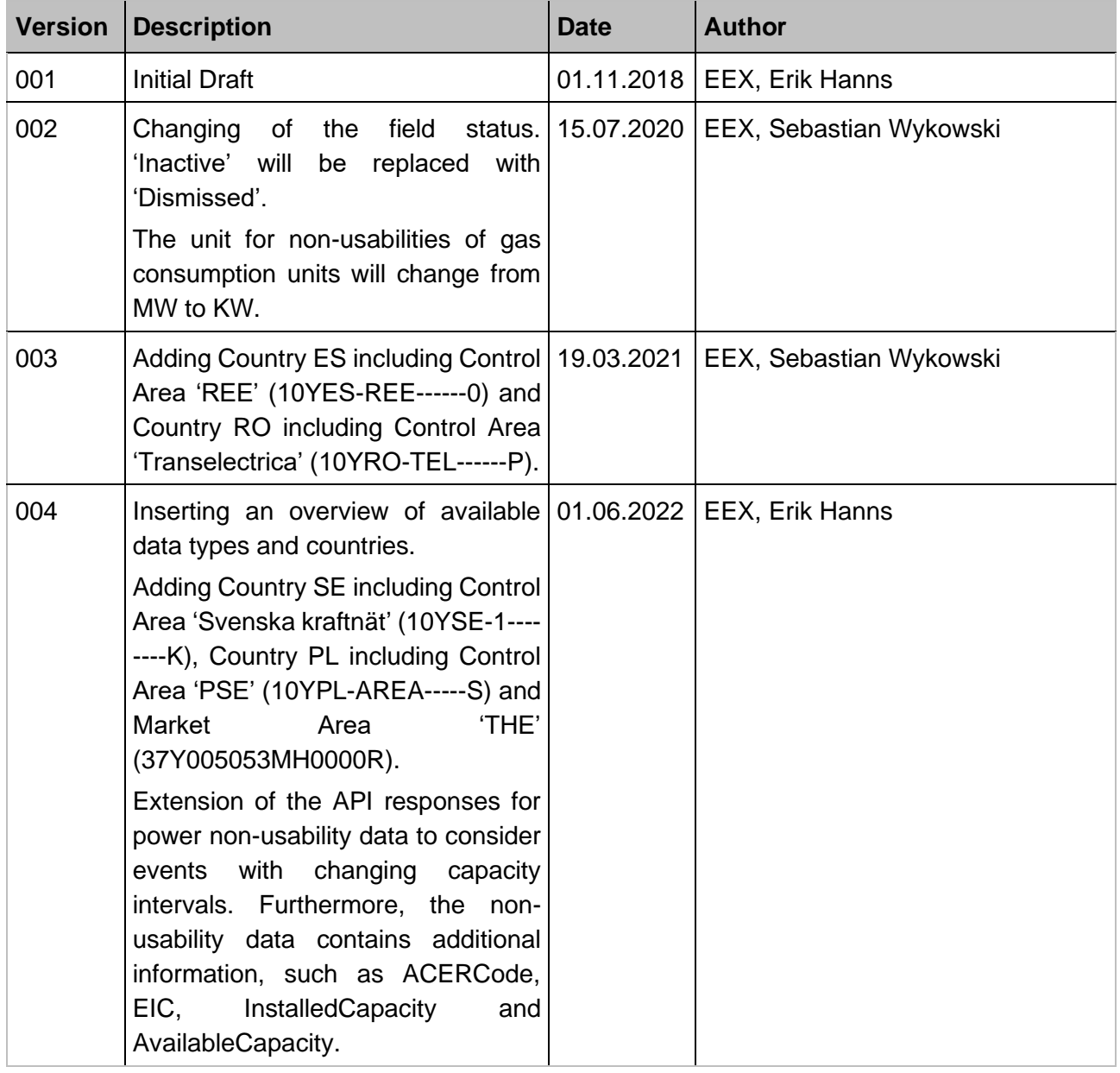

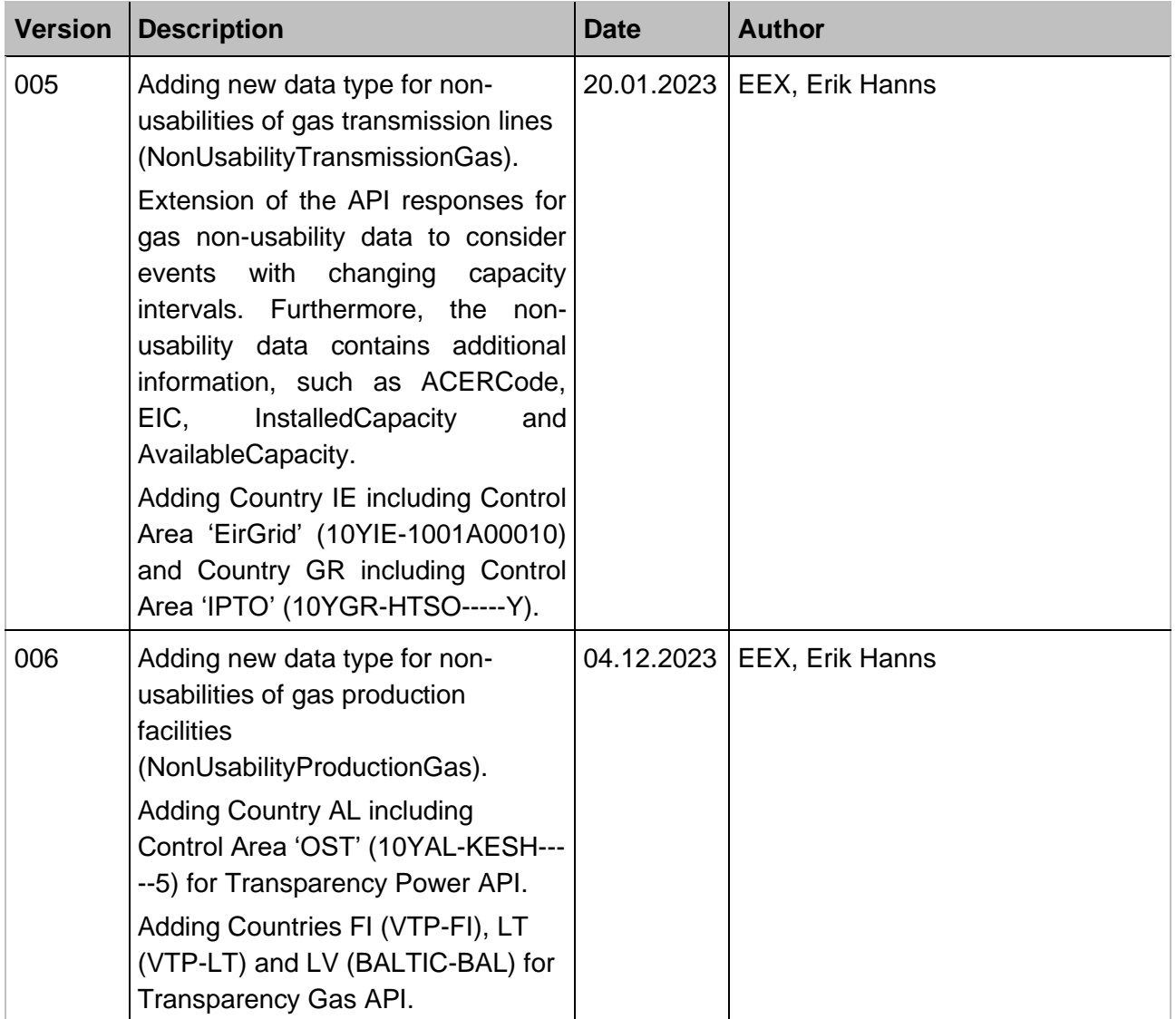

# <span id="page-7-0"></span>**2. Glossary**

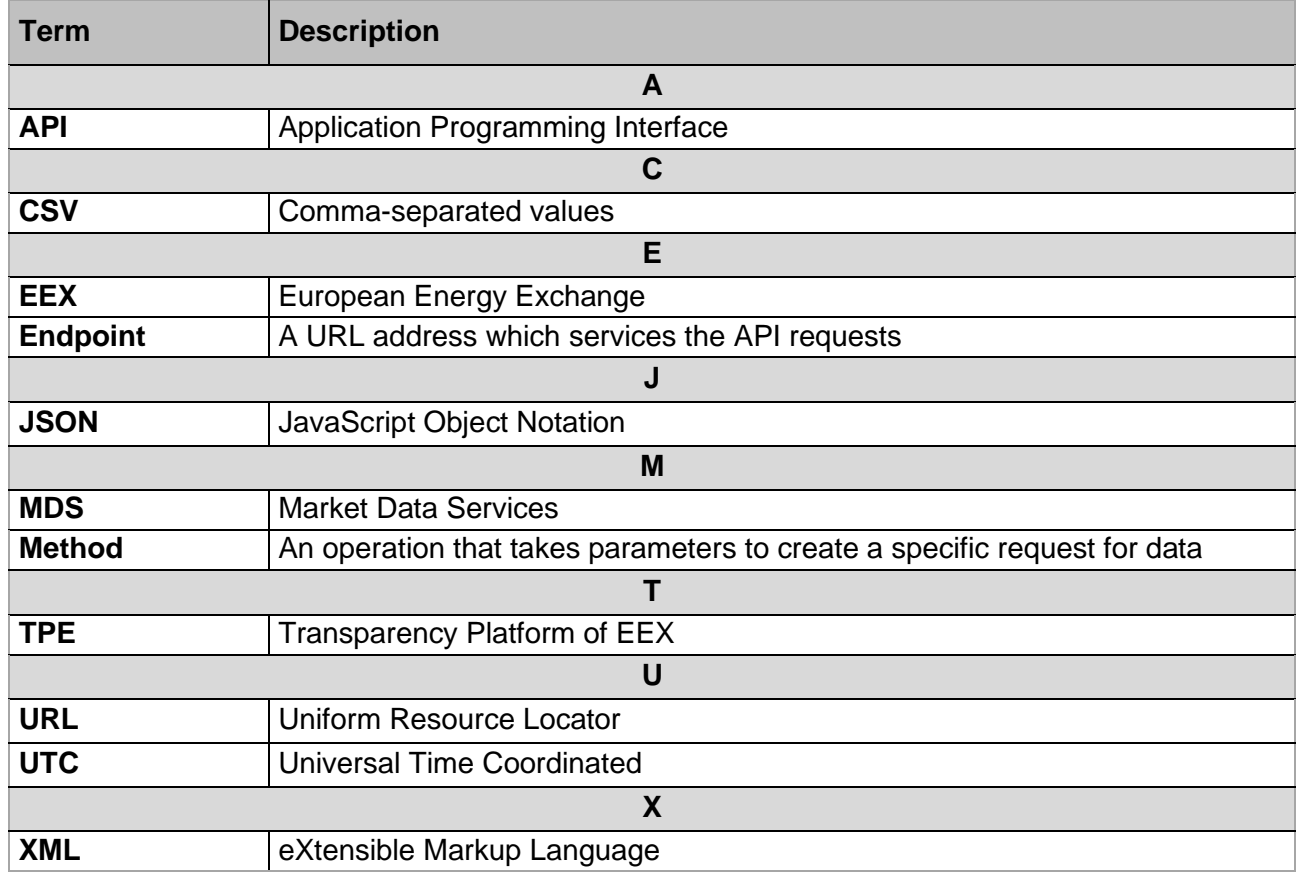

Table 1: Glossary of Terms

# <span id="page-8-0"></span>**3. Introduction**

# <span id="page-8-1"></span>**3.1 Scope**

The scope of this document is to provide a programmer who is familiar with web service Application programming interface (web API) with the information required to retrieve transparency data. It is also intended for non-programmer users to gain a basic understanding on how our API works and how it can be navigated to access the desired data.

## <span id="page-8-2"></span>**3.2 Overview**

The API User Guide provides information about how to retrieve transparency data of the EEX Transparency Platform in a programmatic way. This service provides real time updates of the transparency data available from EEX. The web service API returns XML and JSON responses. To access all EEX data products, the user must use specific credentials After purchasing a subscription in our [webshop,](https://webshop.eex-group.com/data-type/eex-transparency-data-power-api-rt) the user will receive the EEX ID and a password via mail.

An API is defined as a set of functions and procedures allowing the creation of applications that access the features or data of an operating system, application or other service.

# <span id="page-8-3"></span>**3.3 Subscription**

The API solution allows users to receive real-time or delayed transparency data. Get connected to EEX Group DataSource with fast and robust data directly from the source. Please find all information regarding ordering, prices and available modules of the API on our website.

#### **How to subscribe:**

<https://webshop.eex-group.com/data-type/eex-transparency-data-power-api-rt>

#### **Contact:**

Market Data ServicesT +49 341 2156-288 [datasource@eex-group.com](mailto:datasource@eex-group.com)

# <span id="page-9-0"></span>**4. Included Transparency Data**

EEX Group DataSource offers the following APIs for transparency data:

- Transparency Data Power
- Transparency Data Gas

# <span id="page-9-1"></span>**4.1 Available Countries**

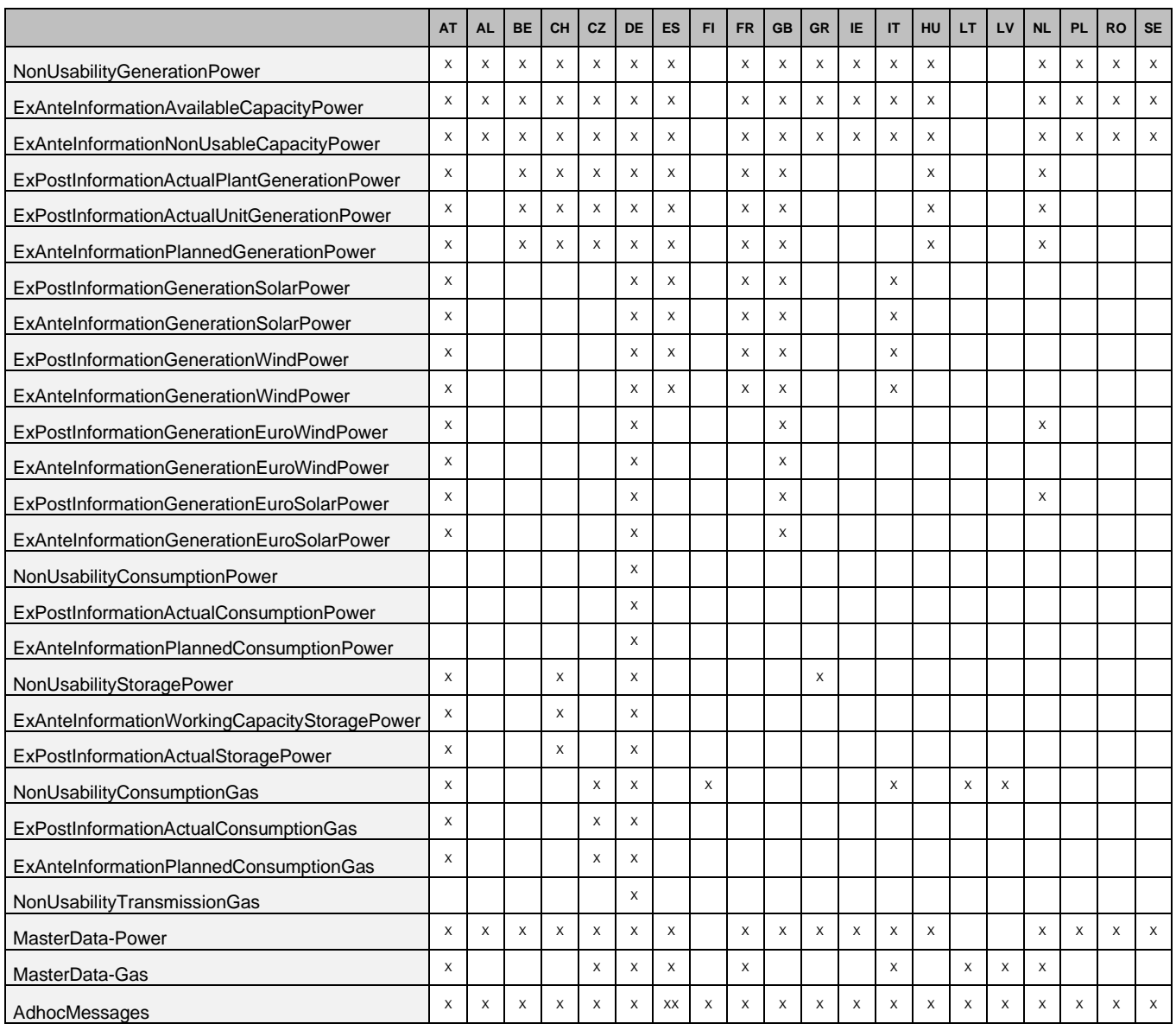

# <span id="page-9-2"></span>**4.2 Transparency Data Types**

The products available and their symbol are listed below – full details of the returned data for these symbols and the parameters that can be used, can be found in section [6.](#page-37-0)

**>eex group** 

#### **Power**

Time-series data:

- ExAnteInformationAvailableCapacityPower
- ExAnteInformationNonUsableCapacityPower
- ExPostInformationActualPlantGenerationPower
- ExPostInformationActualUnitGenerationPower
- ExAnteInformationPlannedGenerationPower
- ExPostInformationGenerationSolarPower
- ExAnteInformationGenerationSolarPower
- ExPostInformationGenerationWindPower
- ExAnteInformationGenerationWindPower
- ExPostInformationGenerationEuroWindPower
- ExAnteInformationGenerationEuroWindPower
- ExPostInformationGenerationEuroSolarPower
- ExAnteInformationGenerationEuroSolarPower
- ExPostInformationActualConsumptionPower
- ExAnteInformationPlannedConsumptionPower
- ExAnteInformationWorkingCapacityStoragePower
- ExPostInformationActualStoragePower

#### Event data:

- NonUsabilityGenerationPower
- NonUsabilityConsumptionPower
- NonUsabilityStoragePower

Master data:

- Company
- **ProdCons**
- Unit
- **Capacity**

#### **Gas**

Time-series data:

- ExPostInformationActualConsumptionGas
- ExAnteInformationPlannedConsumptionGas

Event data:

- NonUsabilityConsumptionGas
- NonUsabilityTransmissionGas
- NonUsabilityProductionGas

Master data:

- Company
- ProdCons
- Unit
- **Capacity**

#### **Adhoc Messages**

Event data:

• AdhocMessages

# <span id="page-11-0"></span>**4.3 Detailed definition of Line Types**

In order to give users the possibility to establish a relation between API responses and the provided transparency files on sFTP, below is an overview of the Line Types and the respective API symbols.

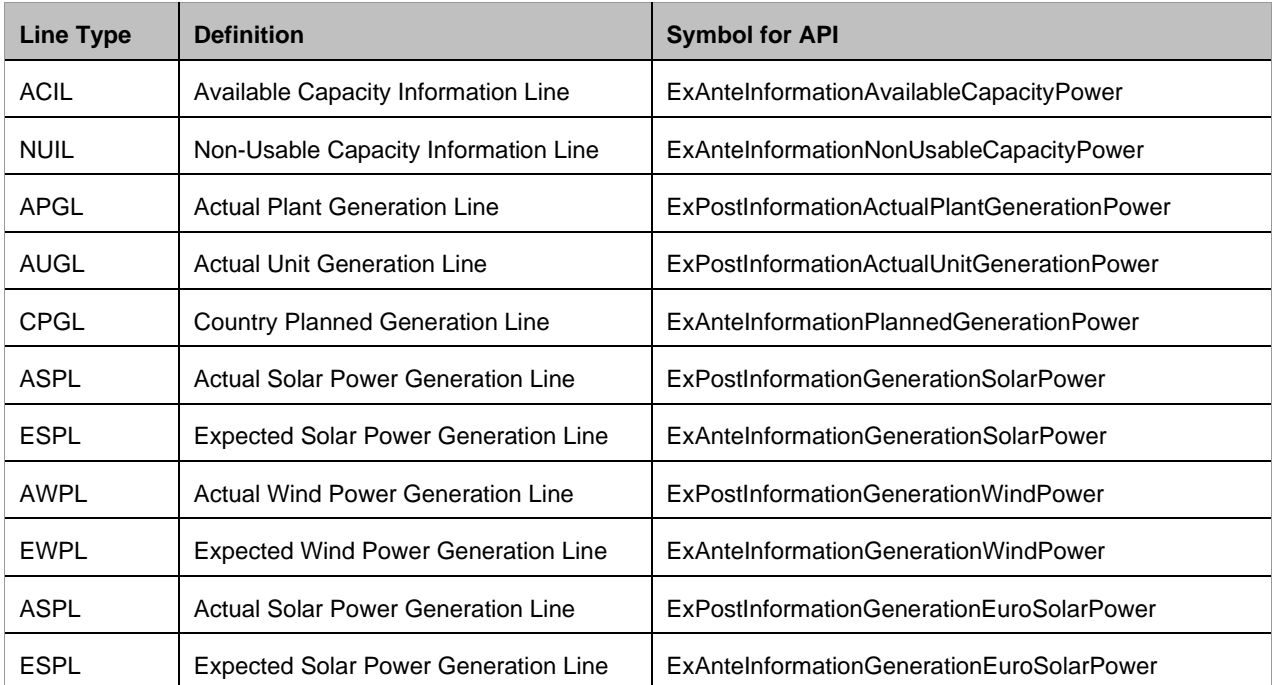

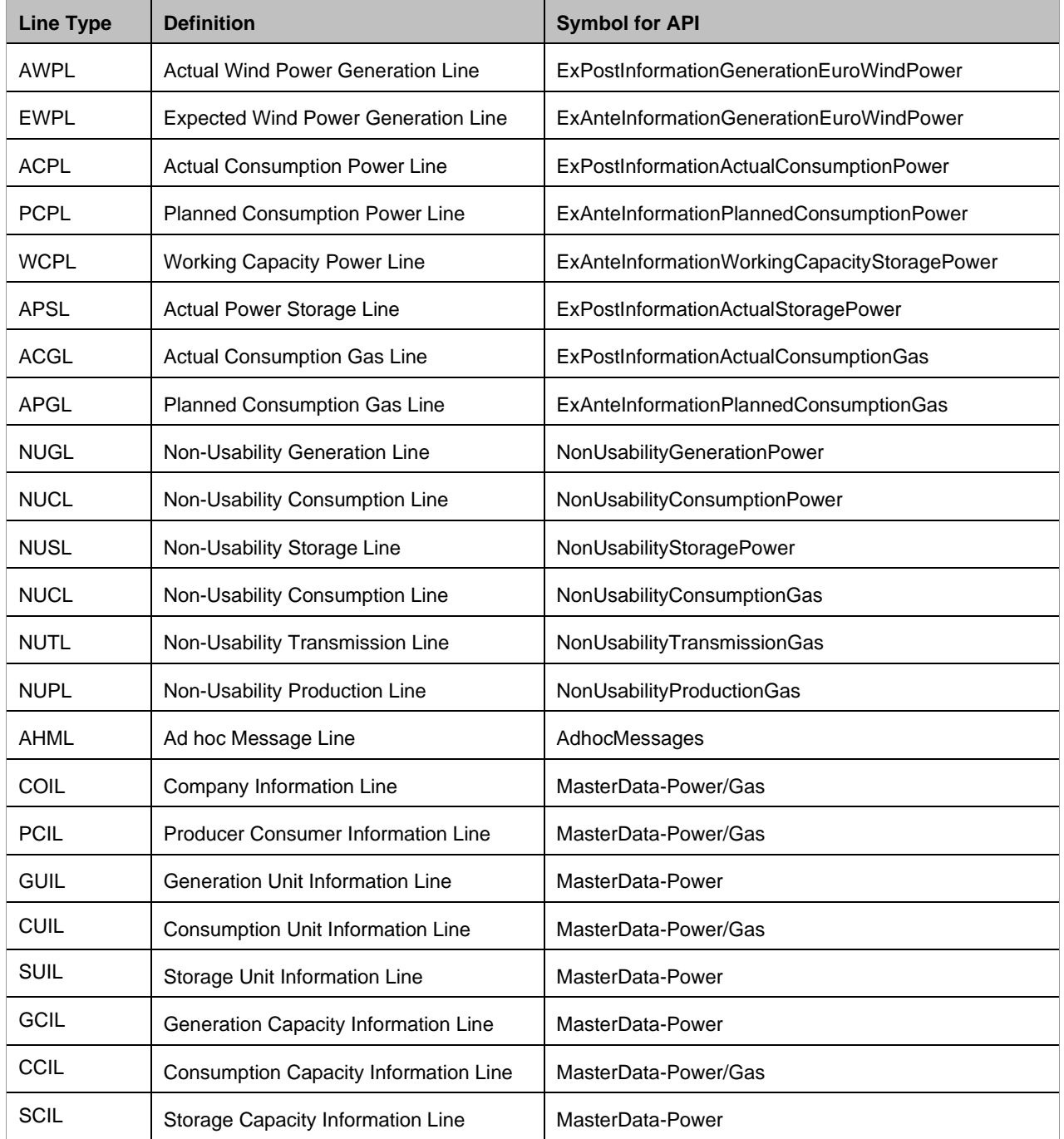

Table 2: Definition of Line Types

The line type is a returned field, however as the line type is defined and linked to the symbol used when requesting data (for example ExAnteInformationAvailableCapacityPower will return line type ACIL) it is not a parameter that can be filtered on.

# <span id="page-13-0"></span>**5. Transparency Data API**

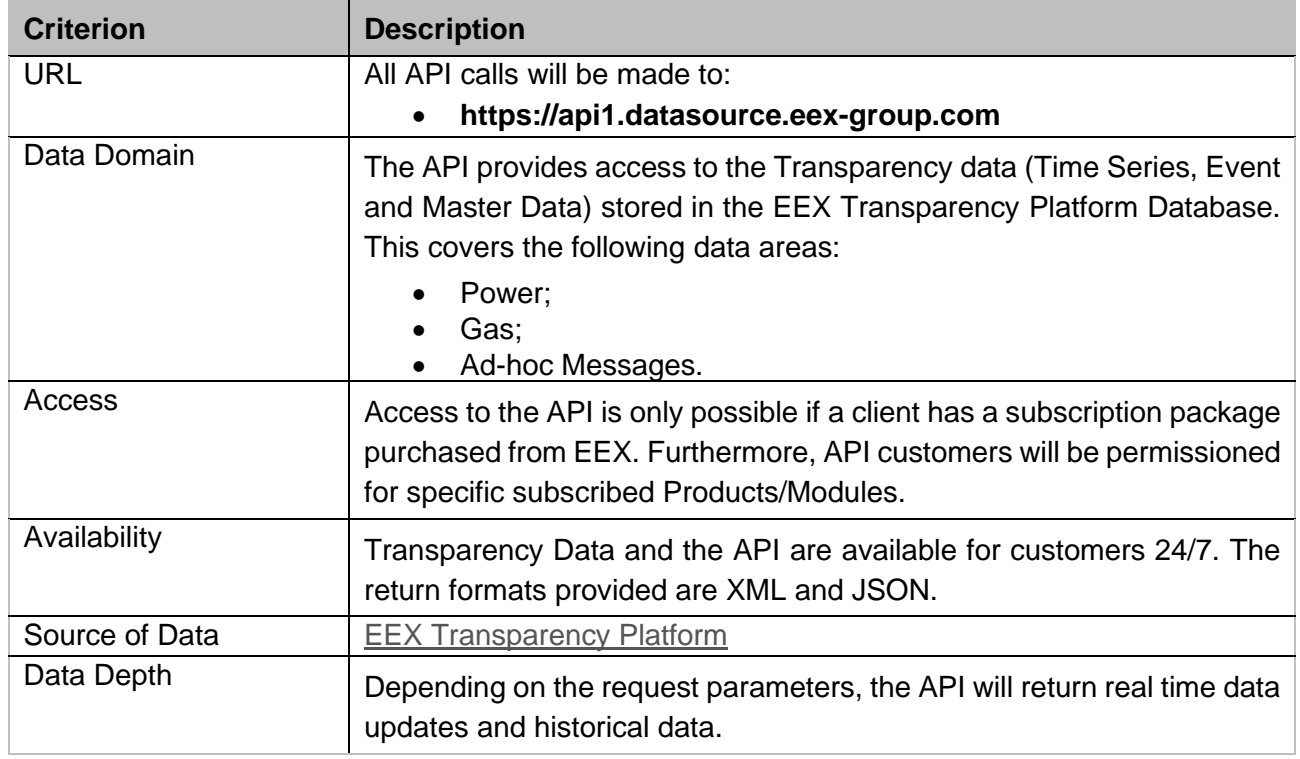

Table 3: API Basics

# <span id="page-13-1"></span>**5.1 Request method**

The API is a synchronous interface. It supports one method of requesting data:

#### • **Https Get**

Any date or filter parameters are a part of the URL query string that is submitted (section [6\)](#page-37-0)

In general, the request string is built as follows:

**[https://datasource.eex-group.com/<method>?](https://datasource.eex-group.com/%3cmethod%3e?)** followed by "**Parameter Name**"**=**"**Parameter Value**", where each pair of parameter name and value are separated by an ampersand ("**&**")

Three methods are supported:

- GetTimeSeries
- **GetEvent**
- GetMasterData

As the Get request is a URL string, special characters will need to be escaped. Escaping means to replace the special character with the escape symbol. For instance to replace the space in 'a link', you have to use this 'a%20link' in the URL. The most common of these special characters including their respective translation can be found in the table below.

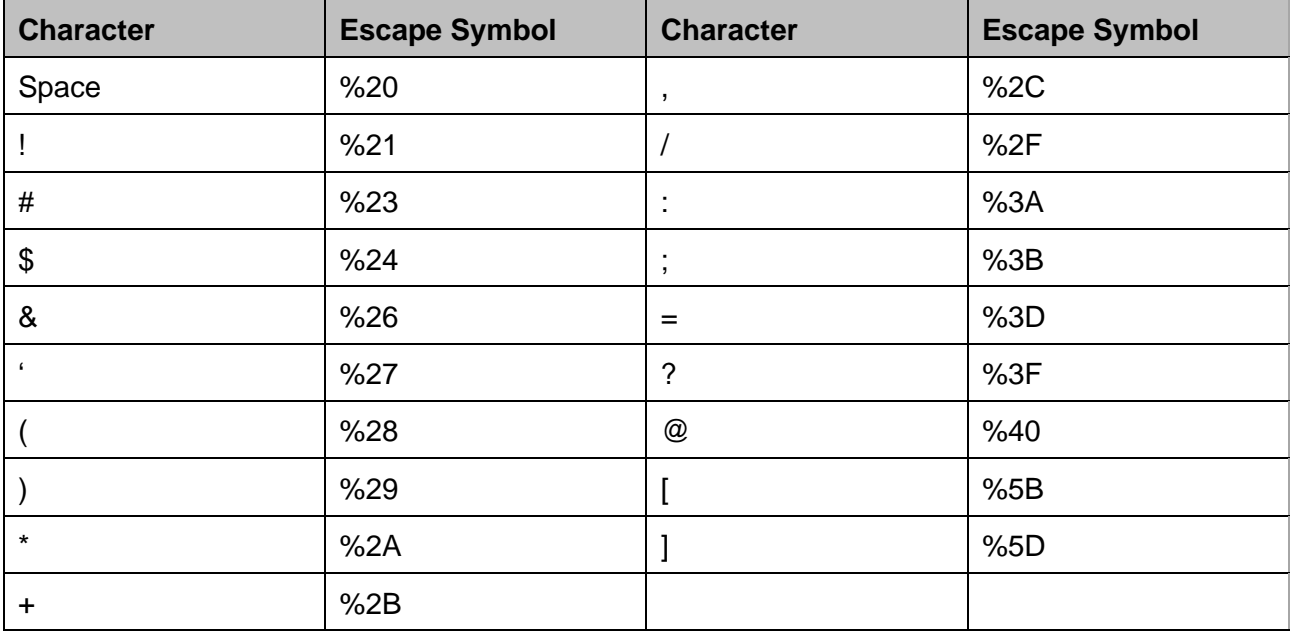

Table 4: URL Escape Characters

This is not a comprehensive list. There are many resources on the internet that provide lookups for translation of URLs or specific special characters.

# <span id="page-14-0"></span>**5.2 EndPoint**

The endpoint for the service is:

• **https://api1.datasource.eex-group.com**

Please note, the endpoint supports html only. Furthermore, only https (secure http) address is supported.

# <span id="page-14-1"></span>**5.3 Authentication**

Basic authentication is used for the API. This includes an EEX ID (example: EEX\_1234) and a provided password (example: PassworD1234!). Please note that you cannot use your mail address or webshop login data for authentication, as this is not linked to the API. If you have problems while logging in, please contact us at datasource@eex-group.com or access.datasource@eex-group.com. The User ID and password will be provided by EEX once a subscription is in place. If you already have an active subscription for other DataSource Software, the same password and ID are also used

# <span id="page-15-0"></span>**5.4 for the API.Definition of API Formats**

The following formats will be used for the data fields of the API.

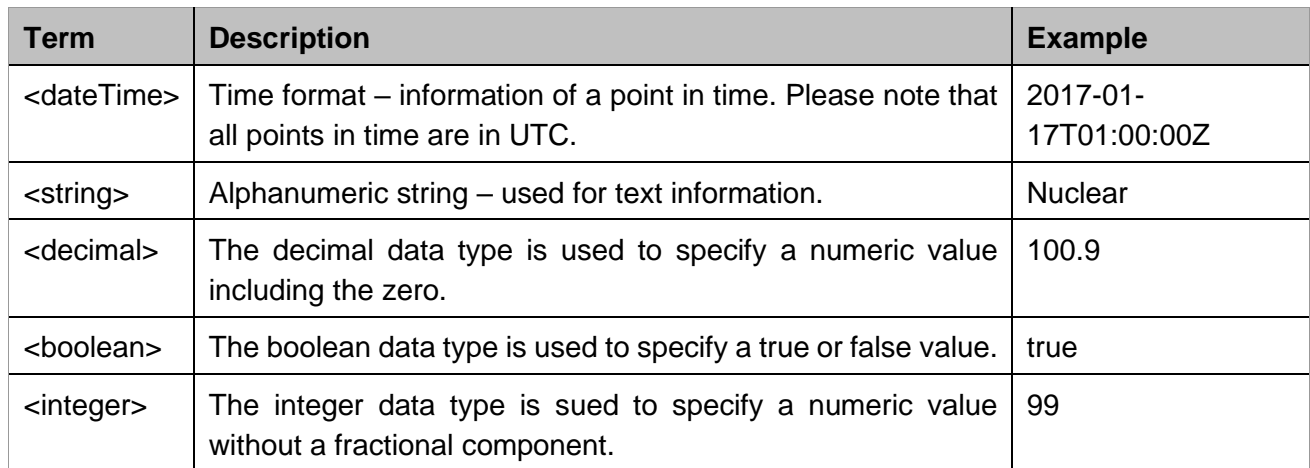

Table 5: URL Escape Characters

# <span id="page-15-1"></span>**5.5 Definition of API Data Fields**

This is a full list of the data fields and their types for reference. The specific fields returned in a message are defined in section [5.5.1.](#page-20-0)

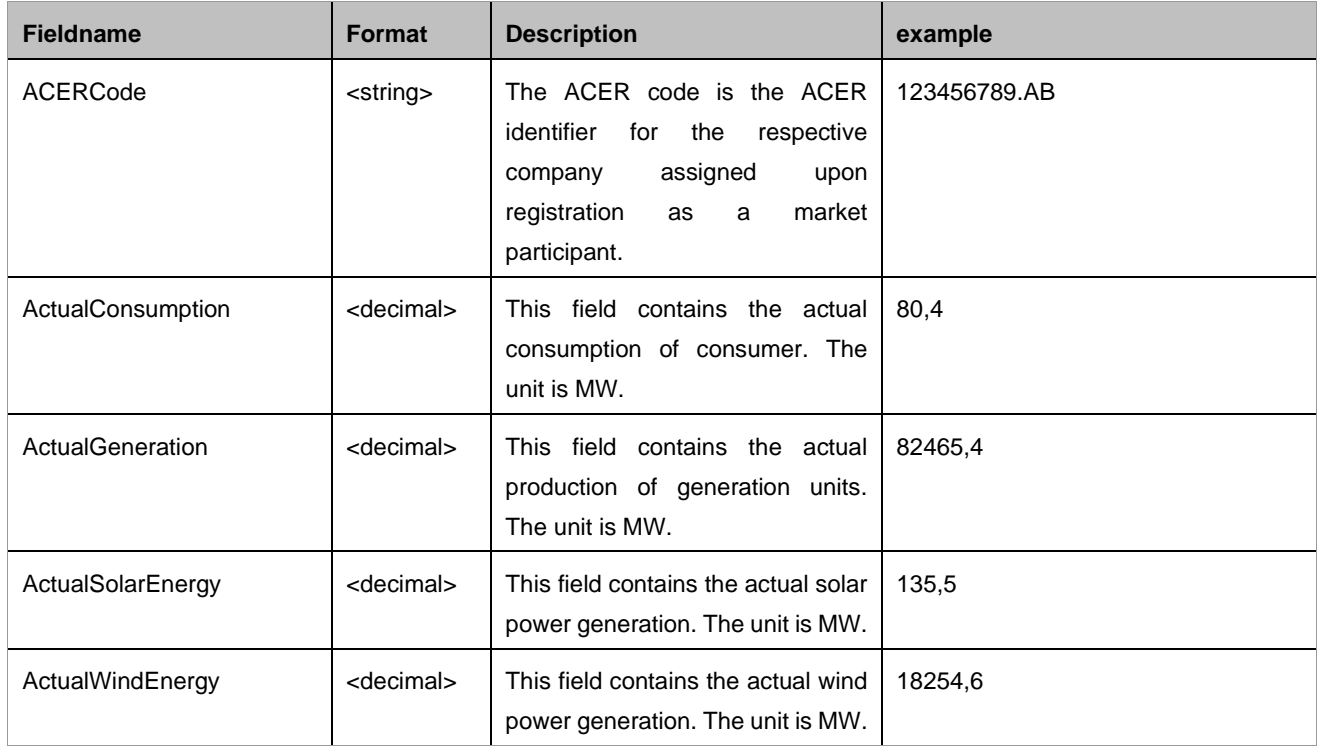

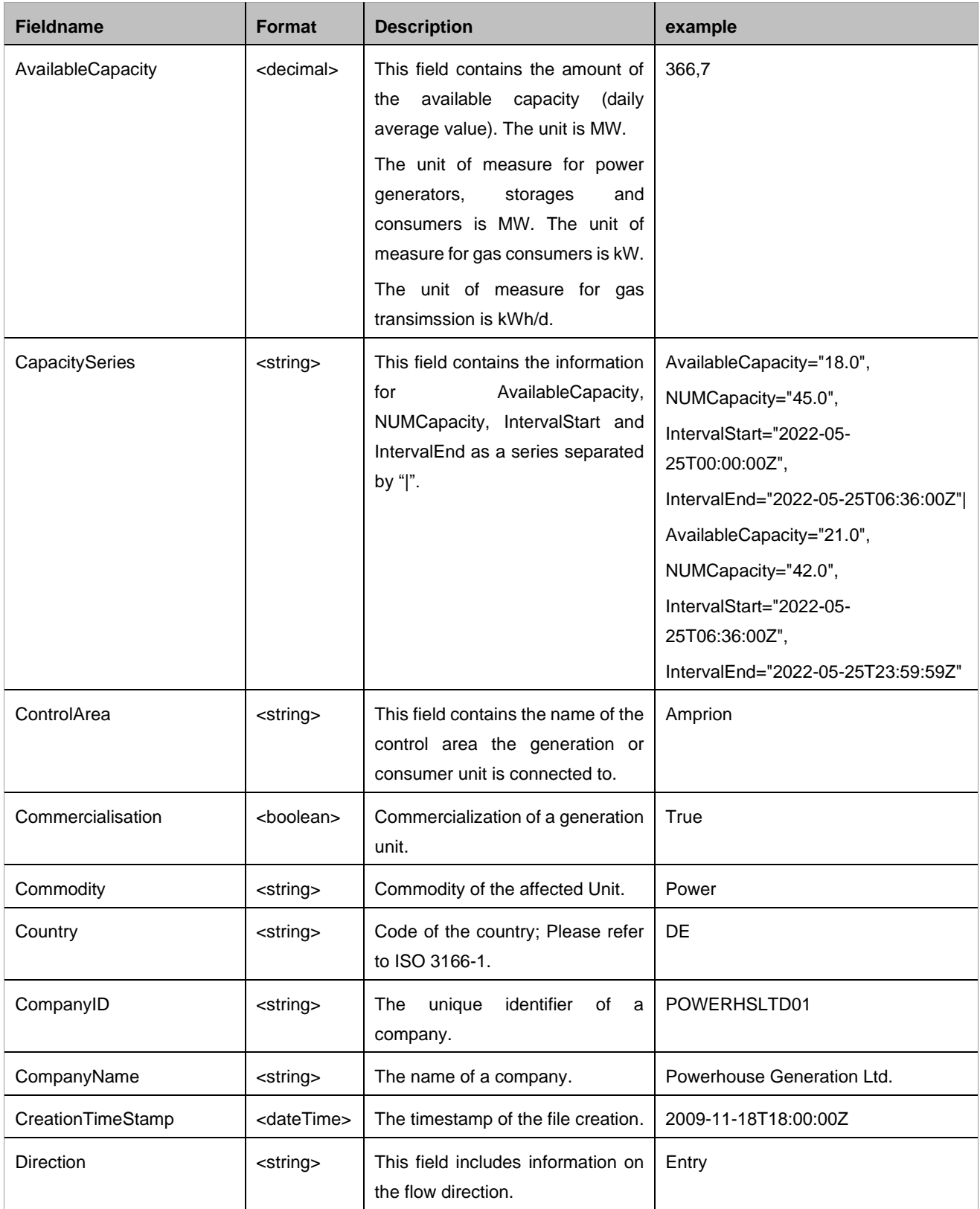

![](_page_17_Picture_232.jpeg)

![](_page_18_Picture_220.jpeg)

![](_page_19_Picture_232.jpeg)

![](_page_20_Picture_225.jpeg)

Table 6: Definition of API Data Fields

# <span id="page-20-0"></span>5.5.1 Specific Range of Data Fields

Some fields have a fixed set of values that are valid. These are listed below, along with the values that will be returned or can be used for querying.

![](_page_20_Picture_226.jpeg)

![](_page_21_Picture_175.jpeg)

![](_page_22_Picture_193.jpeg)

![](_page_23_Picture_61.jpeg)

Table 7: Specific Range of Data Fields

# <span id="page-24-0"></span>**5.6 Field specification for API Responses**

#### <span id="page-24-1"></span>5.6.1 Time series Data

The following chapter will list all available data types and the fields that the API can return. The heading for each section is the SYMBOL as passed into the API.

#### <span id="page-24-2"></span>**5.6.1.1ExAnteInformationAvailableCapacityPower**

The Available Capacity Information contains information on the available capacity of generation units. The Available Capacity Information will return the following data types:

- Symbol
- **LineType**
- **Country**
- **Source**
- TimeStamp
- AvailableCapacity
- PublicationTimeStamp
- ModificationTimeStamp

#### <span id="page-24-3"></span>**5.6.1.2ExAnteInformationNonUsableCapacityPower**

The Non-Usable Capacity contains information on the non-usable capacity of generation units. The Non-Usable Capacity Information will return the following data types:

- Symbol
- LineType
- **Country**
- **Source**
- TimeStamp
- NonUsableCapacity
- PublicationTimeStamp
- ModificationTimeStamp

#### <span id="page-24-4"></span>**5.6.1.3ExPostInformationActualPlantGenerationPower**

The Actual Generation contains information on the production of all power generation units per source in the respective country. The Actual Generation information will return the following data types:

- **Symbol**
- LineType
- Country
- **Source**
- TimeStamp
- ActualGeneration
- PublicationTimeStamp
- ModificationTimeStamp

#### <span id="page-25-0"></span>**5.6.1.4ExPostInformationActualUnitGenerationPower**

The Actual Unit Generation contains information on the actual production of generation units. The Actual Unit Generation will return the following data types:

- Symbol
- LineType
- Country
- UnitID
- TimeStamp
- ActualGeneration
- PublicationTimeStamp
- ModificationTimeStamp

#### <span id="page-25-1"></span>**5.6.1.5ExAnteInformationPlannedGenerationPower**

The Country Planned Generation Line containing information of the planned generation in the respective country by source. The Country Planned Generation will return the following data types:

- Symbol
- LineType
- **Country**
- Source
- TimeStamp
- PlannedGeneration
- PublicationTimeStamp
- ModificationTimeStamp

#### <span id="page-25-2"></span>**5.6.1.6ExPostInformationGenerationSolarPower**

The Actual Solar Power Generation contains publications of the actual generation from solar energy per control area. The Actual Solar Power Generation will return the following data types:

- Symbol
- LineType
- ControlArea
- **Source**
- TimeStamp
- ActualSolarEnergy
- PublicationTimeStamp
- ModificationTimeStamp

#### <span id="page-25-3"></span>**5.6.1.7ExAnteInformationGenerationSolarPower**

The Expected Solar Power Generation Line is used for publication of the expected generation from solar energy per control area. The Expected Solar Power Generation will return the following data types:

- Symbol
- **LineType**
- ControlArea
- **Source**
- TimeStamp
- ExpectedSolarEnergy
- PublicationTimeStamp
- ModificationTimeStamp

#### <span id="page-26-0"></span>**5.6.1.8ExPostInformationGenerationWindPower**

The Actual Wind Power Generation contains publications of the actual generation from wind energy per control area. The Actual wind Power Generation will return the following data types:

- **Symbol**
- LineType
- ControlArea
- Source
- TimeStamp
- ActualWindEnergy
- PublicationTimeStamp
- ModificationTimeStamp

#### <span id="page-26-1"></span>**5.6.1.9ExAnteInformationGenerationWindPower**

The Expected Wind Power Generation Line is used for publication of the expected generation from wind energy per control area. The Expected wind Power Generation will return the following data types:

- Symbol
- LineType
- **ControlArea**
- Source
- TimeStamp
- ExpectedWindEnergy
- PublicationTimeStamp
- ModificationTimeStamp

#### <span id="page-26-2"></span>**5.6.1.10 ExPostInformationGenerationEuroSolarPower**

The Actual Solar Power Generation contains publications of the actual generation from solar energy per control area provided by EuroWind. The Actual Solar Power Generation will return the following data types:

- Symbol
- LineType
- **ControlArea**
- Source
- TimeStamp
- ActualSolarEnergy
- PublicationTimeStamp
- ModificationTimeStamp

#### <span id="page-27-0"></span>**5.6.1.11 ExAnteInformationGenerationEuroSolarPower**

The Expected Solar Power Generation Line is used for publication of the expected generation from solar energy per control area provided by EuroWind. The Expected Solar Power Generation will return the following data types:

- **Symbol**
- LineType
- **ControlArea**
- Source
- TimeStamp
- ExpectedSolarEnergy
- PublicationTimeStamp
- ModificationTimeStamp

#### <span id="page-27-1"></span>**5.6.1.12 ExPostInformationGenerationEuroWindPower**

The Actual Wind Power Generation contains publications of the actual generation from wind energy per control area provided by EuroWind. The Actual wind Power Generation will return the following data types:

- **Symbol**
- LineType
- ControlArea
- Source
- TimeStamp
- ActualWindEnergy
- PublicationTimeStamp
- ModificationTimeStamp

#### <span id="page-27-2"></span>**5.6.1.13 ExAnteInformationGenerationEuroWindPower**

The Expected Wind Power Generation Line is used for publication of the expected generation from wind energy per control area provided by EuroWind. The Expected wind Power Generation will return the following data types:

- Symbol
- LineType
- **ControlArea**
- Source
- TimeStamp
- ExpectedWindEnergy
- PublicationTimeStamp
- ModificationTimeStamp

#### <span id="page-28-0"></span>**5.6.1.14 ExPostInformationActualConsumptionPower**

The Actual Consumption Power contains information on the actual consumption of power units in the respective country. The Actual Consumption Power will return the following data types:

- Symbol
- **LineType**
- **Country**
- TimeStamp
- ActualConsumption
- PublicationTimeStamp
- ModificationTimeStamp

#### <span id="page-28-1"></span>**5.6.1.15 ExAnteInformationPlannedConsumptionPower**

The Planned Consumption Power Line containing information of the planned consumption in the respective country. The Planned Consumption Power will return the following data types:

- **Symbol**
- LineType
- Country
- TimeStamp
- PlannedConsumption
- PublicationTimeStamp
- ModificationTimeStamp

#### <span id="page-28-2"></span>**5.6.1.16 ExAnteInformationWorkingCapacityStoragePower**

The Working Capacity Power contains information on the working capacity of power units. The Working Capacity Power will return the following data types:

- Symbol
- LineType
- UnitID
- TimeStamp
- WorkingCapacity
- PublicationTimeStamp
- ModificationTimeStamp

#### <span id="page-28-3"></span>**5.6.1.17 ExPostInformationActualStoragePower**

The Actual Power Storage contains information on the actual storage of power units in the respective country. The Actual Power Storage will return the following data types:

- **Symbol**
- LineType
- Country
- TimeStamp
- Quantity
- PublicationTimeStamp
- ModificationTimeStamp

#### <span id="page-29-0"></span>**5.6.1.18 ExPostInformationActualConsumptionGas**

The Actual Consumption Gas contains information on the actual consumption of gas units. The Actual Consumption Gas will return the following data types:

- Symbol
- LineType
- **MarketArea**
- TimeStamp
- ActualConsumption
- PublicationTimeStamp
- ModificationTimeStamp

#### <span id="page-29-1"></span>**5.6.1.19 ExAnteInformationPlannedConsumptionGas**

The Planned Consumption Gas Line containing information of the planned consumption in the respective market area. The Planned Consumption Gas will return the following data types:

- **Symbol**
- **LineType**
- MarketArea
- TimeStamp
- ActualConsumption
- PublicationTimeStamp
- ModificationTimeStamp

#### <span id="page-29-2"></span>5.6.2 Event Data

#### <span id="page-29-3"></span>**5.6.2.1 NonUsabilityGenerationPower**

The Non-Usability Generation Line is used for publication of Non-Usability Messages of power generation units. The Non-Usability Generation will return the following data types:

- Symbol
- LineType
- **Country**
- **CompanyID**
- ACERCode
- ProdConsID
- UnitID
- EIC
- **Commodity**
- Facility
- **ControlArea**
- **Source**
- **InstalledCapacity**
- **Type**
- **EventID**
- NUMStartDate
- NUMEndDate
- **CapacitySeries** 
	- o AvailableCapacity
	- o NUMCapacity
	- o IntervalStart
	- o IntervalEnd
- NonavailabilityReason
- **Remarks**
- TimeStamp
- **Status**
- PublicationTimeStamp
- ModificationTimeStamp

## <span id="page-30-0"></span>**5.6.2.2 NonUsabilityConsumptionPower**

The Non-Usability Consumption Line is used for publication of Non-Usability Messages of power consumption units. The Non-Usability Consumption will return the following data types:

- Symbol
- LineType
- Country
- **CompanyID**
- ACERCode
- ProdConsID
- UnitID
- EIC
- **Commodity**
- **Facility**
- ControlArea
- InstalledCapacity
- Type
- EventID
- NUMStartDate
- NUMEndDate
- CapacitySeries
	- o AvailableCapacity
	- o NUMCapacity
	- o IntervalStart
	- o IntervalEnd
- NonavailabilityReason
- Remarks
- TimeStamp
- **Status**
- PublicationTimeStamp
- ModificationTimeStamp

#### <span id="page-31-0"></span>**5.6.2.3 NonUsabilityStoragePower**

The Non-Usability Storage Line is used for publication of Non-Usability Messages of power storage units. The Non-Usability Generation will return the following data types:

- Symbol
- LineType
- **Country**
- CompanyID
- ACERCode
- ProdConsID
- UnitID
- EIC
- Commodity
- **Facility**
- ControlArea
- **InstalledCapacity**
- **Type**
- EventID
- NUMStartDate
- NUMEndDate
- **CapacitySeries** 
	- o AvailableCapacity
	- o NUMCapacity
	- o IntervalStart
	- o IntervalEnd
- **NonavailabilityReason**
- Remarks
- TimeStamp
- **Status**
- PublicationTimeStamp
- ModificationTimeStamp

#### <span id="page-31-1"></span>**5.6.2.4 NonUsabilityConsumptionGas**

The Non-Usability Consumption Line is used for publication of Non-Usability Messages of gas consumption units. The Non-Usability Consumption will return the following data types:

- Symbol
- LineType
- **Country**
- CompanyID
- ACERCode
- ProdConsID
- UnitID
- EIC
- Commodity
- Facility
- **MarketArea**
- **TechnicalCapacity**
- Type
- **EventID**
- NUMStartDate
- NUMEndDate
- **CapacitySeries** 
	- o AvailableCapacity
	- o NUMCapacity
	- o IntervalStart
	- o IntervalEnd
- NonavailabilityReason
- Remarks
- TimeStamp
- Status
- PublicationTimeStamp
- ModificationTimeStamp

#### <span id="page-32-0"></span>**5.6.2.5 NonUsabilityTransmissionGas**

The Non-Usability Transmission Line is used for publication of Non-Usability Messages of gas transmission units. The Non-Usability Transmission will return the following data types:

- Symbol
- LineType
- Country
- CompanyID
- ACERCode
- ProdConsID
- UnitID
- EIC
- Commodity
- Facility
- MarketArea
- TechnicalCapacity
- **Type**
- Direction
- EventID
- NUMStartDate
- NUMEndDate
- **CapacitySeries** 
	- o AvailableCapacity
	- o NUMCapacity
	- o IntervalStart
	- o IntervalEnd
- NonavailabilityReason
- **Remarks**
- TimeStamp
- **Status**
- PublicationTimeStamp

• ModificationTimeStamp

#### <span id="page-33-0"></span>**5.6.2.6 NonUsabilityProductionGas**

The Non-Usability Production Line is used for publication of Non-Usability Messages of gas production units. The Non-Usability Production line will return the following data types:

- Symbol
- LineType
- Country
- CompanyID
- ACERCode
- ProdConsID
- UnitID
- EIC
- Commodity
- Facility
- MarketArea
- TechnicalCapacity
- **Type**
- EventType
- **Direction**
- **EventID**
- NUMStartDate
- NUMEndDate
- **CapacitySeries** 
	- o AvailableCapacity
	- o NUMCapacity
	- o IntervalStart
	- o IntervalEnd
- UnitMeasure
- NonavailabilityReason
- Remarks
- TimeStamp
- **Status**
- PublicationTimeStamp

#### <span id="page-33-1"></span>**5.6.2.7 AdhocMessages**

The Ad hoc Message contains information on the ad hoc messages. The Ad hoc Message will return the following data types:

- Symbol
- LineType
- Country
- CompanyID
- CompanyName
- EventID
- **Status**
- AdhocType
- StartDate
- EndDate
- Message
- TimeStamp
- PublicationTimeStamp
- ModificationTimeStamp

## <span id="page-35-0"></span>5.6.3 Master Data

#### <span id="page-35-1"></span>**5.6.3.1 Company**

The Company Information Line is used for publication of company information. The Company Information will return the following data types:

- Symbol
- LineType
- CompanyID
- CompanyName
- MarketParticipantCode
- ReportingAvailableCapacity
- PublicationTimeStamp
- ModificationTimeStamp

#### <span id="page-35-2"></span>**5.6.3.2ProdCons**

In the Producer and Consumer Information Line information to producers and consumers can be found. The Producer and Consumer Information will return the following data types:

- Symbol
- LineType
- CompanyID
- ProdConsID
- ProdConsName
- Commodity
- Facility
- WGS84Latitude
- WGS84Longitude
- Country
- PublicationTimeStamp
- ModificationTimeStamp

#### <span id="page-35-3"></span>**5.6.3.3 Unit**

The Consumption Unit Information Line is used for publication of information regarding to consumption units. The Consumption Unit Information will return the following data types:

- Symbol
- LineType
- **CompanyID**
- ProdConsID
- UnitID
- UnitName
- **Commodity**
- **Facility**
- ControlArea (Power) ; MarketArea (Gas)
- Source
- Commercialisation
- StartDate
- EndDate
- PublicationTimeStamp
- ModificationTimeStamp

#### <span id="page-36-0"></span>**5.6.3.4 Capacity**

The Generation Capacity Information Line is used for publication of information referring to the installed capacity of generation (installed net bottleneck output) units. The Generation Capacity Information will return the following data types:

- Symbol
- LineType
- UnitID
- TimeStamp
- Capacity
- PublicationTimeStamp
- ModificationTimeStamp

# <span id="page-37-0"></span>**6. API Methods**

# <span id="page-37-1"></span>**6.1 getTimeSeries**

The method returns time series data from the EEX Transparency Platform database:

# <span id="page-37-2"></span>6.1.1 getTimeSeries Parameters

![](_page_37_Picture_178.jpeg)

![](_page_38_Picture_186.jpeg)

Table 8: getTimeSeries Parameters

## <span id="page-38-0"></span>**6.2 getEvent**

<span id="page-38-1"></span>The method returns event data from the EEX Transparency Platform database:

## 6.2.1 getEvent Parameters

![](_page_38_Picture_187.jpeg)

![](_page_39_Picture_203.jpeg)

Table 9: getEvent Parameters

# <span id="page-39-0"></span>**6.3 getMasterDataCompany**

The method returns master data from the EEX Transparency Platform database:

# <span id="page-39-1"></span>6.3.1 getMasterDataCompany Parameters

![](_page_39_Picture_204.jpeg)

![](_page_40_Picture_75.jpeg)

Table 10: getMasterDataCompany Parameters

# <span id="page-41-0"></span>**6.4 getMasterDataProdCons**

The method returns master data from the EEX Transparency Platform database:

## <span id="page-41-1"></span>6.4.1 getMasterDataProdCons Parameters

![](_page_41_Picture_195.jpeg)

Table 11: getMasterDataProdCons Parameters

# <span id="page-41-2"></span>**6.5 getMasterDataUnit**

<span id="page-41-3"></span>The method returns master data from the EEX Transparency Platform database:

## 6.5.1 getMasterDataUnit Parameters

![](_page_41_Picture_196.jpeg)

![](_page_42_Picture_193.jpeg)

Table 12: getMasterDataUnit Parameters

The compulsory parameter Commodity will determine whether ControlArea or MarketArea is returned in the response. If the Commodity=Power, then ControlArea will be returned. If the Commodity=Gas, then the MarketArea will be returned. If the request specifies Power but tries to filter using the MarketArea parameter, no results will be returned. Similarly, if the request specifies Gas but tries to filter using the ControlArea parameter, no results will be returned.

# <span id="page-42-0"></span>**6.6 getMasterDataCapacity**

The method returns master data from the EEX Transparency Platform database:

#### <span id="page-42-1"></span>6.6.1 getMasterDataCapacity Parameters

![](_page_42_Picture_194.jpeg)

![](_page_43_Picture_51.jpeg)

Table 13: getMasterDataCapacity Parameters

# <span id="page-44-0"></span>**7. API Calls**

Below you will find examples for accessing the API.

# <span id="page-44-1"></span>**7.1 API Requests**

As described in section [5.1,](#page-13-1) subscribed customers are able to request the web service API. In the following the major request methods as well as example responses are described.

## <span id="page-44-2"></span>7.1.1 URL Example Request

The simplest example is using an https request and should illustrate the structure of the request and the expected form of response.

The requests below query the results for the Power Consumption Non-Usabilities for the company ID ENBWTRADING0 with Update time between 2018-01-01 11:20 and 2018-08-11 11:15 UTC.

#### **JSON Request (additional /JSON qualifier in request):**

• https://api1.datasource.eexgroup.com/getEvent/json?Symbol=NonUsabilityConsumptionPower&Update\_St art=2018-01-01%2011:20&Update\_End=2018-08-11%2015:00&CompanyID= ENBWTRADING0

#### **XML Request (no qualifier):**

• https://api1.datasource.eexgroup.com/getEvent/?Symbol=NonUsabilityConsumptionPower&Update\_Start= 2018-01-01%2011:20&Update\_End=2018-08-11%2011:15&CompanyID= ENBWTRADING0

The data format required to be passed into the call is UTC standard date format: YYYY-MM-DD hh:mm. In the response the times returned are also in UTC, in standard format.

The API call must always include one of these start/end parameters as follows:

- Update Start/End pair
- Event Start/End pair
- Update\_Back
- Event Back

Additionally, the following conditions need to be considered:

If an Update\_Start parameter is provided, an Update\_End parameter must be provided (and vice-versa)

- If an Event\_Start parameter is provided, an Event\_End parameter must be provided (and vice versa)
- An Update Back parameter is a numeric value representing number of days back
- An Event Back parameter is a number value representing the number of events back (for the events method) to retrieve data for

date parameters take precedence over the Update Back and Event Back parameters. If dates are provided, the relevant "Back" parameter is ignored. If dates are not provided, the "Back" parameter(s) calculate days back using 00:00:00 UTC time as a start time and 23:59:59 as an end time.

Please note, if all parameters are left blank, an error is returned noting all of the parameters cannot be left blank.

Additional filter parameters can be included. The example above uses the CompanyID to filter the results to return only those from ENBWTRADING0.

The range parameters should be the first parameters in the API call, after that the order of parameters is not important.

A full list of parameters for each call is detailed in the section 6 (API Methods).

## <span id="page-45-0"></span>7.1.2 Java Example Request

Below is the same example request written using Java.

```
package com.company.ps.test;
import java.io.DataOutputStream;
import java.io.IOException;
import java.net.HttpsURLConnection;
import java.net.MalformedURLException;
import java.net.URL;
import java.util.Scanner;
import sun.misc.BASE64Encoder;
public class EEXRequest {
      // Main method
      public static void main(String[] args) {
            EEXRequest client = new EEXRequest();
            if (args.length \geq 3) {
                  try {
                        client.execute(args[0], args[1], args[2]);
                  } catch (Exception e) {
```

```
e.printStackTrace();
                 }
           } else {
                 System.out.println("Usage : EEXRequest <URL> <user> 
<password>");
                 // Example https://api1.datasource.eex-
group.com/getEvent/csv?Symbol=NonUsabilityConsumptionPower&Update_Start=2018-01-
01T11:20Z&Update_End=2018-08-11T11:15Z user1 password123
           }
      \mathfrak{g}public void execute(String serverURL, String user, String password) throws 
MalformedURLException, IOException {
           // If you need to go through proxy by setting system properties
           // Proxy server
// System.getProperties().setProperty("proxySet", "true");
// System.getProperties().setProperty("proxyHost", proxy);
// System.getProperties().setProperty("proxyPort", proxyPort);
```
//

```
System.getProperties().setProperty("proxy.authentication.username", 
proxyUsername);
```
// Proxy server credientials if needed

```
//
```

```
System.getProperties().setProperty("proxy.authentication.password", 
proxyPassword);
```

```
// Construct request
            URL httpsFile = new URL(serverURL);
            HttpsURLConnection connection = 
(HttpsURLConnection)httpsFile.openConnection();
            connection.setRequestMethod("GET");
            connection.setRequestProperty("Content-Type", "application/x-www-form-
urlencoded");
```

```
// Add credential to the request.
            BASE64Encoder enc = new sun.misc.BASE64Encoder();
            String encodedUsernameAndPassword = enc.encode((user + ":" + 
password).getBytes());
            connection.setRequestProperty("Authorization", "Basic " + 
encodedUsernameAndPassword);
```

```
//Send request
            connection.setUseCaches(false);
            connection.setDoInput(true);
            connection.setDoOutput(true);
            DataOutputStream wr = new 
DataOutputStream(connection.getOutputStream());
```

```
wr.flush();
           wr.close();
           // Read response and write to screen
           Scanner scanner = new Scanner (connection.getInputStream());
           String responseBody = scanner.useDelimiter("\\A").next();
           System.out.println(responseBody);
     }
}
```
The same rules apply to the parameters, so users are advised to read section [7.1.1–](#page-44-2) Basic Example.

#### <span id="page-47-0"></span>7.1.3 C# Example Request

Below is an example using C# to interact with the API.

```
using System;
using System.IO;
using System.Net;
using System.Net.Https;
using CsvHelper;
using CsvHelper.Configuration;
public class Event {
      public string Symbol { get; set; }
      public string LineType { get; set; }
      public string Country { get; set; }
      public string CompanyID { get; set; }
      public string ACERCode { get; set; }
      public string ProdConsID { get; set; }
      public string UnitID { get; set; }
      public string EIC { get; set; }
      public string ControlArea { get; set; }
      public string Source { get; set; }
      public string InstalledCapacity { get; set; }
      public string Type { get; set; }
      public string EventID { get; set; }
      public DateTime NUMStartDate { get; set; }
      public DateTime NUMEndDate { get; set; }
      public string CapacitySeries { get; set; }
      public string NonavailabilityReason { get; set; }
      public string Remarks { get; set; }
      public DateTime TimeStamp { get; set; }
      public string Status { get; set; }
      public DateTime PublicationTimeStamp { get; set; }
      public DateTime ModificationTimeStamp { get; set; }
```

```
public override string ToString() {
            return base.ToString();
      }
}
class Program {
      static void Main(string[] args) {
           var client = new HttpsClient(new HttpsClientHandler { Credentials = 
new NetworkCredential("user", "password") });
            var resp = client.GetAsync("https://api1.datasource.eex-
group.com/getEvent?Symbol=NonUsabilityConsumptionPower&Update_Start=2018-01-
01T11:20Z&Update End=2018-08-11T11:15Z").Result;
            if (!resp.IsSuccessStatusCode) {
                  Console.Error.WriteLine(resp.StatusCode + ": " + 
resp.ReasonPhrase);
                  Environment.Exit(1);
            }
            using (var csv = new CsvReader(new 
StreamReader(resp.Content.ReadAsStreamAsync().Result), new Configuration { 
ShouldSkipRecord = arr => arr[0] == "Error" })) {
                  csv.Read();
                  csv.ReadHeader();
                  while (csv.Read()) {
                        var record = csv.GetRecord<Event>();
                        Console.WriteLine(record);
                  }
            }
      }
}
```
The same rules apply to the parameters, so users are advised to read section [7.1.1–](#page-44-2) Basic Example.

# <span id="page-48-0"></span>**7.2 API Responses**

API repsonses are available in two formats:

- a) JSON
- b) XML

Example responses for each type to be find in the following section.

# <span id="page-49-0"></span>**7.3 JSON sample return**

```
"Symbol": "NonUsabilityGenerationPower",
"LineType": "NUGL",
"Country": "NL",
"CompanyID": "Outsmart_Noordzeewind",
"ACERCode": "A0012844D.NL",
"ProdConsID": "E110645",
"Commodity": "Power",
"Facility": "Producer",
"UnitID": "E110645-001",
"EIC": "49W000000000118X",
"ControlArea": "Tennet (NL)",
"Source": "Wind Offshore",
"InstalledCapacity": 108,
"Type": "Planned",
"EventID": "0000OSPRFL2022-05-05#5485_002",
"NUMStartDate": "2022-05-05T00:00:00Z",
"NUMEndDate": "2022-05-05T23:59:59Z",
"CapacitySeries": 
"AvailableCapacity=\"18.0\",NUMCapacity=\"42.0\",IntervalStart=\"2022-05-
05T00:00:00Z\",IntervalEnd=\"2022-05-
05T14:00:00Z\"|AvailableCapacity=\"21.0\",NUMCapacity=\"39.0\",IntervalStart=\"202
2-05-05T14:00:00Z\",IntervalEnd=\"2022-05-05T23:59:59Z\"",
"NonavailabilityReason": "Outage",
"Remarks": "",
"TimeStamp": "2022-04-30T16:35:03Z",
"Status": "Active",
"PublicationTimeStamp": "2022-05-05T05:56:05Z",
"ModificationTimeStamp": "2022-05-05T05:55:04Z"
}
```
This is one example record from the retrieved response. It is standard JSON containing name/value pairs for the returned data.

# <span id="page-50-0"></span>**7.4 XML sample return**

<Row> <Field Name="Symbol">NonUsabilityGenerationPower</Field> <Field Name="LineType">NUGL</Field> <Field Name="Country">NL</Field> <Field Name="CompanyID">Outsmart\_Noordzeewind</Field> <Field Name="ACERCode">A0012844D.NL</Field> <Field Name="ProdConsID">E110645</Field> <Field Name="Commodity">Power</Field> <Field Name="Facility">Producer</Field> <Field Name="UnitID">E110645-001</Field> <Field Name="EIC">49W000000000118X</Field> <Field Name="ControlArea">Tennet (NL)</Field> <Field Name="Source">Wind Offshore</Field> <Field Name="InstalledCapacity">108</Field> <Field Name="Type">Planned</Field> <Field Name="EventID">0000OSPRFL2022-05-05#5485\_002</Field> <Field Name="NUMStartDate">2022-05-05T00:00:00Z</Field> <Field Name="NUMEndDate">2022-05-05T23:59:59Z</Field> <Field Name="CapacitySeries">AvailableCapacity="18.0",NUMCapacity="42.0",IntervalS tart="2022-05-05T00:00:00Z",IntervalEnd="2022-05- 05T14:00:00Z"|AvailableCapacity="21.0",NUMCapacity="39.0",IntervalStart="2022-05- 05T14:00:00Z",IntervalEnd="2022-05-05T23:59:59Z"</Field> <Field Name="NonavailabilityReason">Outage</Field> <Field Name="Remarks"/> <Field Name="TimeStamp">2022-04-30T16:35:03Z</Field> <Field Name="Status">Active</Field> <Field Name="PublicationTimeStamp">2022-05-05T05:56:05Z</Field> <Field Name="ModificationTimeStamp">2022-05-05T05:55:04Z</Field>  $\langle$ /Row $\rangle$ 

This is standard XML representing the fields returned in the response.

# <span id="page-51-0"></span>**7.5 Examples**

## <span id="page-51-1"></span>7.5.1 getTimeSeries

- 1) [https://api1.datasource.eex](https://api1.datasource.eex-group.com/getTimeSeries?Symbol=ExPostInformationActualUnitGenerationPower&Country=BE&DaysBack=6)[group.com/getTimeSeries?Symbol=ExPostInformationActualUnitGenerationPower&Country=](https://api1.datasource.eex-group.com/getTimeSeries?Symbol=ExPostInformationActualUnitGenerationPower&Country=BE&DaysBack=6) [BE&DaysBack=6](https://api1.datasource.eex-group.com/getTimeSeries?Symbol=ExPostInformationActualUnitGenerationPower&Country=BE&DaysBack=6)
- 2) [https://api1.datasource.eex](https://api1.datasource.eex-group.com/getTimeSeries?Symbol=ExPostInformationActualUnitGenerationPower&Country=DE&Start=2018-10-18%2022:00&End=2018-10-19%2021:45)[group.com/getTimeSeries?Symbol=ExPostInformationActualUnitGenerationPower&Country=](https://api1.datasource.eex-group.com/getTimeSeries?Symbol=ExPostInformationActualUnitGenerationPower&Country=DE&Start=2018-10-18%2022:00&End=2018-10-19%2021:45) [DE&Start=2018-10-18%2022:00&End=2018-10-19%2021:45](https://api1.datasource.eex-group.com/getTimeSeries?Symbol=ExPostInformationActualUnitGenerationPower&Country=DE&Start=2018-10-18%2022:00&End=2018-10-19%2021:45)
- 3) [https://api1.datasource.eex](https://api1.datasource.eex-group.com/getTimeSeries?Symbol=ExAnteInformationPlannedGenerationPower&Start=2018-10-17%2022:00&End=2018-10-18%2021:45)[group.com/getTimeSeries?Symbol=ExAnteInformationPlannedGenerationPower&Start=2018-](https://api1.datasource.eex-group.com/getTimeSeries?Symbol=ExAnteInformationPlannedGenerationPower&Start=2018-10-17%2022:00&End=2018-10-18%2021:45) [10-17%2022:00&End=2018-10-18%2021:45](https://api1.datasource.eex-group.com/getTimeSeries?Symbol=ExAnteInformationPlannedGenerationPower&Start=2018-10-17%2022:00&End=2018-10-18%2021:45)
- 4) [https://api1.datasource.eex](https://api1.datasource.eex-group.com/getTimeSeries?Symbol=ExAnteInformationPlannedGenerationPower&Country=NL&Start=2018-10-17%2022:00&End=2018-10-18%2021:00)[group.com/getTimeSeries?Symbol=ExAnteInformationPlannedGenerationPower&Country=N](https://api1.datasource.eex-group.com/getTimeSeries?Symbol=ExAnteInformationPlannedGenerationPower&Country=NL&Start=2018-10-17%2022:00&End=2018-10-18%2021:00) [L&Start=2018-10-17%2022:00&End=2018-10-18%2021:00](https://api1.datasource.eex-group.com/getTimeSeries?Symbol=ExAnteInformationPlannedGenerationPower&Country=NL&Start=2018-10-17%2022:00&End=2018-10-18%2021:00)
- 5) [https://api1.datasource.eex](https://api1.datasource.eex-group.com/getTimeSeries?Symbol=ExAnteInformationAvailableCapacityPower&Start=2018-10-01&End=2018-10-02)[group.com/getTimeSeries?Symbol=ExAnteInformationAvailableCapacityPower&Start=2018-](https://api1.datasource.eex-group.com/getTimeSeries?Symbol=ExAnteInformationAvailableCapacityPower&Start=2018-10-01&End=2018-10-02) [10-01&End=2018-10-02](https://api1.datasource.eex-group.com/getTimeSeries?Symbol=ExAnteInformationAvailableCapacityPower&Start=2018-10-01&End=2018-10-02)

# <span id="page-51-2"></span>7.5.2 getEvent

- 1) [https://api1.datasource.eex](https://api1.datasource.eex-group.com/getEvent?Symbol=NonUsabilityGenerationPower&Country=DE&Update_Back=1)[group.com/getEvent?Symbol=NonUsabilityGenerationPower&Country=DE&Update\\_Back=1](https://api1.datasource.eex-group.com/getEvent?Symbol=NonUsabilityGenerationPower&Country=DE&Update_Back=1) 2) [https://api1.datasource.eex-](https://api1.datasource.eex-group.com/getEvent?Symbol=NonUsabilityConsumptionGas&Country=DE&Update_Back=100)
- [group.com/getEvent?Symbol=NonUsabilityConsumptionGas&Country=DE&Update\\_Back=10](https://api1.datasource.eex-group.com/getEvent?Symbol=NonUsabilityConsumptionGas&Country=DE&Update_Back=100)  $\cap$
- 3) [https://api1.datasource.eex](https://api1.datasource.eex-group.com/getEvent?Symbol=NonUsabilityConsumptionPower&Update_Back=100)[group.com/getEvent?Symbol=NonUsabilityConsumptionPower&Update\\_Back=100](https://api1.datasource.eex-group.com/getEvent?Symbol=NonUsabilityConsumptionPower&Update_Back=100)
- 4) [https://api1.datasource.eex](https://api1.datasource.eex-group.com/getEvent?Symbol=NonUsabilityStoragePower&Country=DE&Update_Back=5)[group.com/getEvent?Symbol=NonUsabilityStoragePower&Country=DE&Update\\_Back=5](https://api1.datasource.eex-group.com/getEvent?Symbol=NonUsabilityStoragePower&Country=DE&Update_Back=5)
- 5) [https://api1.datasource.eex](https://api1.datasource.eex-group.com/getEvent/xml?Symbol=NonUsabilityTransmissionGas&Update_Back=10)[group.com/getEvent/xml?Symbol=NonUsabilityTransmissionGas&Update\\_Back=10](https://api1.datasource.eex-group.com/getEvent/xml?Symbol=NonUsabilityTransmissionGas&Update_Back=10)
- 6) https://api1.datasource.eexgroup.com/getEvent/xml?Symbol=NonUsabilityProductionGas&Update\_Back=10
- 7) [https://api1.datasource.eex-group.com/getEvent?Symbol=AdhocMessages&Update\\_Back=10](https://api1.datasource.eex-group.com/getEvent?Symbol=AdhocMessages&Update_Back=10)

# <span id="page-51-3"></span>7.5.3 getMasterData

- 1) <https://api1.datasource.eex-group.com/getMasterData?Symbol=Company>
- 2) <https://api1.datasource.eex-group.com/getMasterData?Symbol=ProdCons>
- 3) <https://api1.datasource.eex-group.com/getMasterData?Symbol=Unit>
- 4) <https://api1.datasource.eex-group.com/getMasterData?Symbol=Capacity>

# <span id="page-52-0"></span>**8. Known Issues**

## <span id="page-52-1"></span>**8.1 General known issues**

a) Occasional missing values for "ModificationTimeStamp" of historic data only

## <span id="page-52-2"></span>**8.2 Symbol specific known issues**

#### <span id="page-52-3"></span>8.2.1 ExPostInformationActualPlantGenerationPower

a) incomplete data in API return for AT and DE (2014-12-31T23:00:00Z to 2015-07- 24T21:00:00Z)

#### <span id="page-52-4"></span>8.2.2 ExPostInformationActualUnitGenerationPower

a) Occasional missing historic data for inactive units only

#### <span id="page-52-5"></span>8.2.3 NonUsabilityGenerationPower

- a) The information on AvailableCapacity is only included from 2020-06-29
- b) The information on InstalledCapacity is only included from 2022-06-28

#### <span id="page-52-6"></span>8.2.4 NonUsabilityConsumptionPower

- a) The information on AvailableCapacity is only included from 2020-06-29
- b) The information on InstalledCapacity is only included from 2022-06-28

#### <span id="page-52-7"></span>8.2.5 NonUsabilityStoragePower

- a) The information on AvailableCapacity is only included from 2020-06-29
- b) The information on InstalledCapacity is only included from 2022-06-28